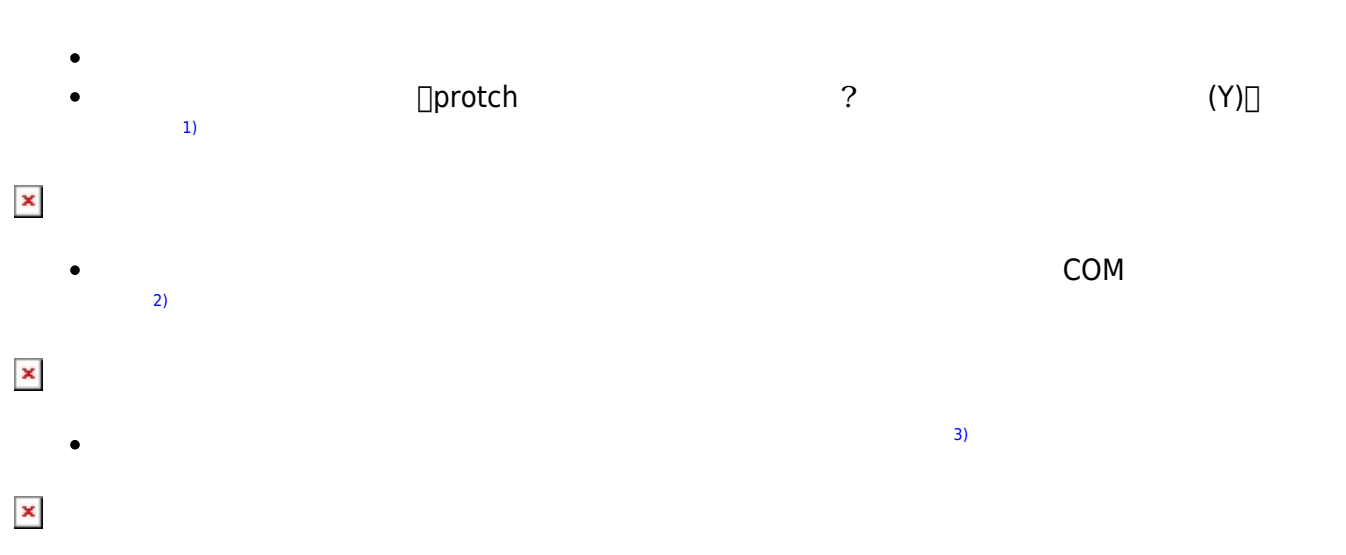

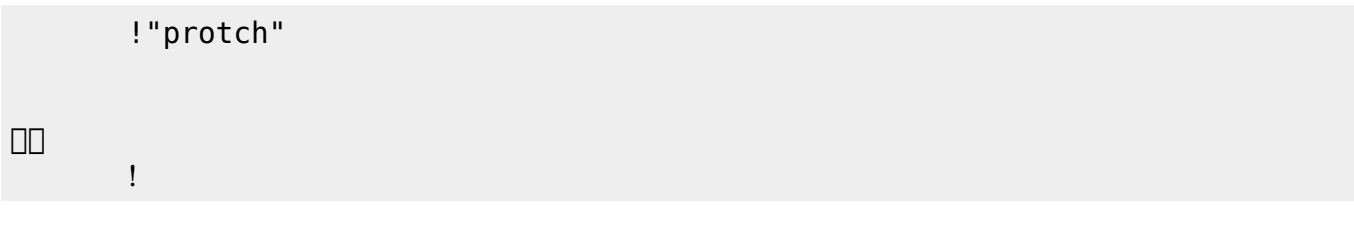

実行される。 ライト 一回点灯すればOKである。

プログラミング言語「ドリトル」 - https://dolittle.eplang.jp/

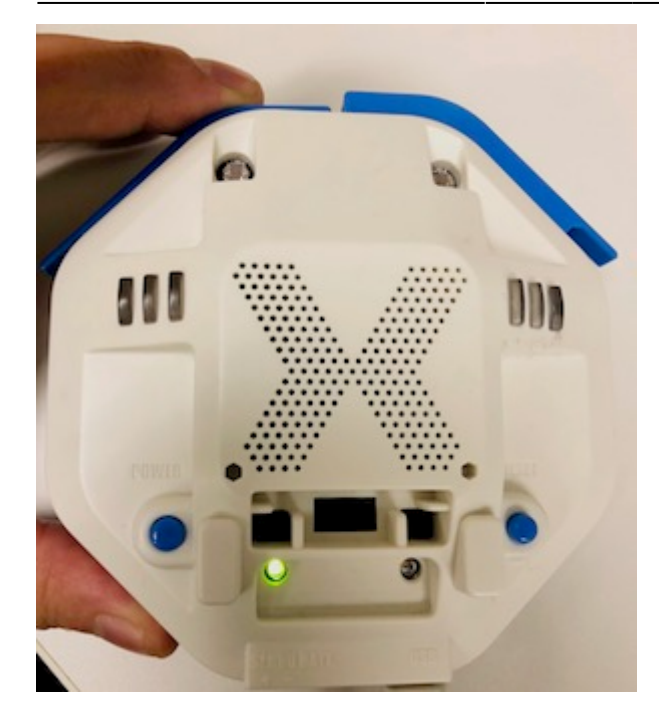

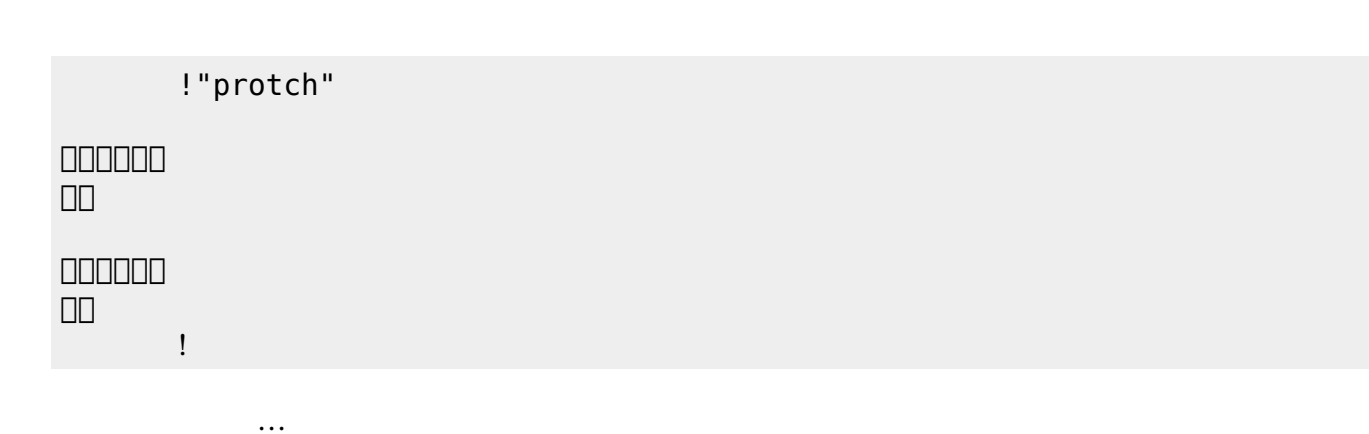

 $\mathcal{A}$ 

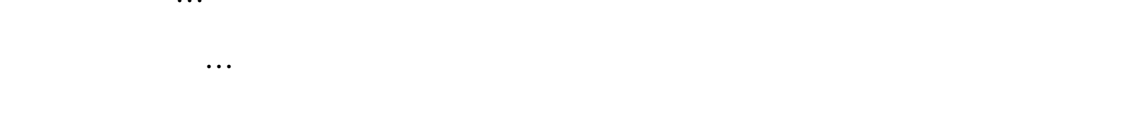

## **LED 利用**

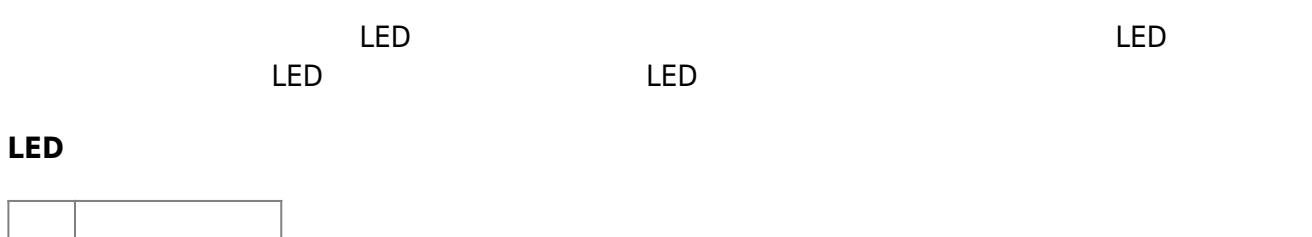

 $\overline{\mathsf{LED}}$  $\overline{\mathsf{LED}}$ 

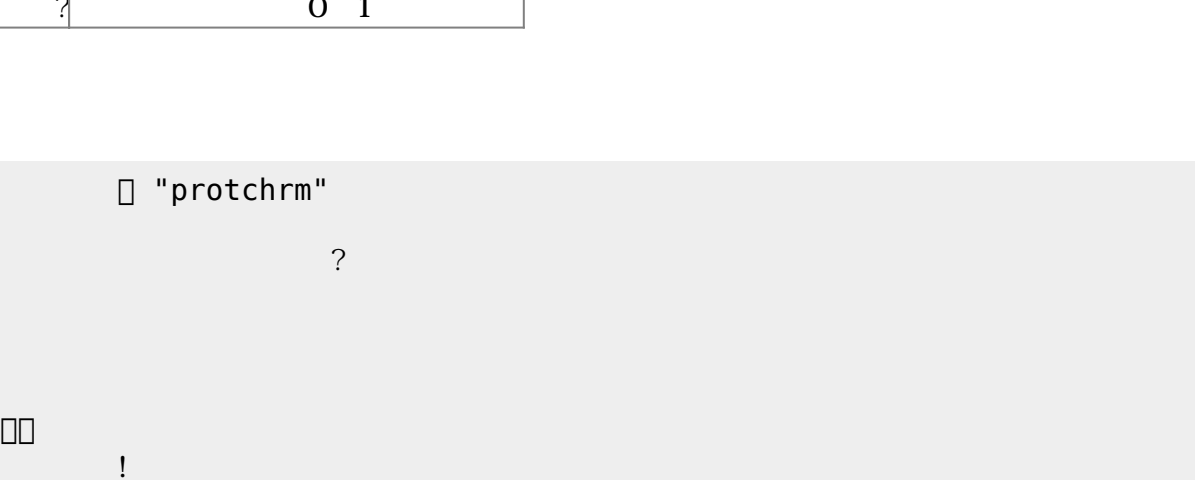

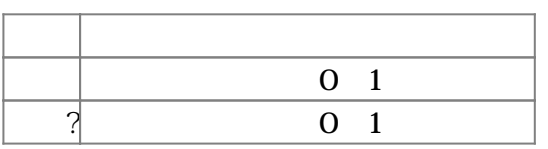

**Product CON OFF CON OFF** 

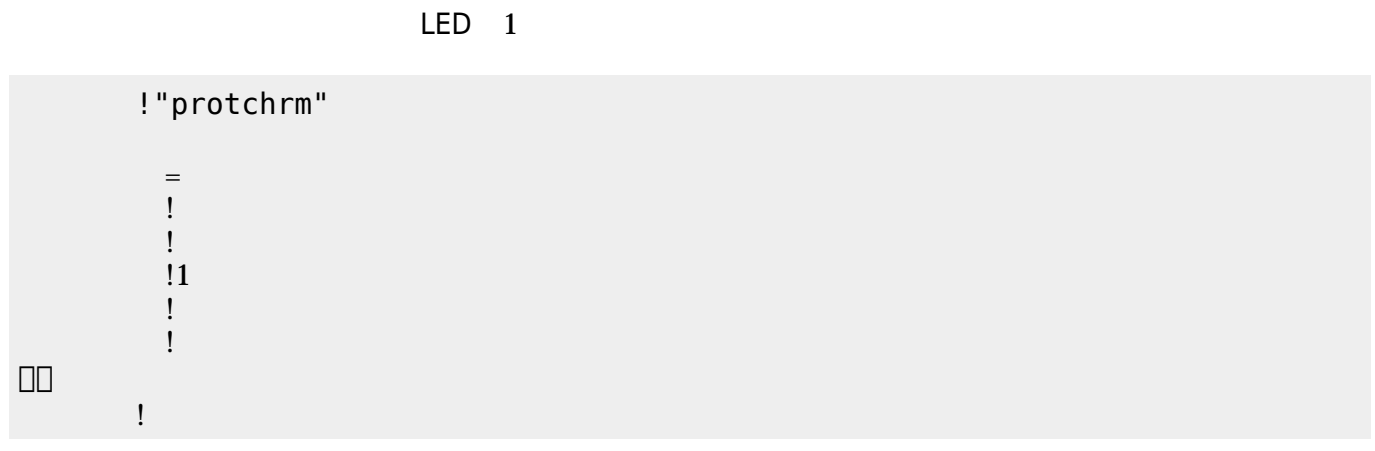

」。

**命令 機能**

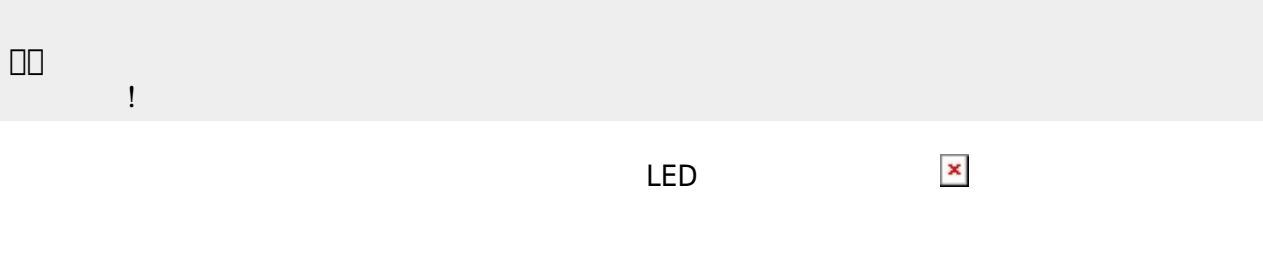

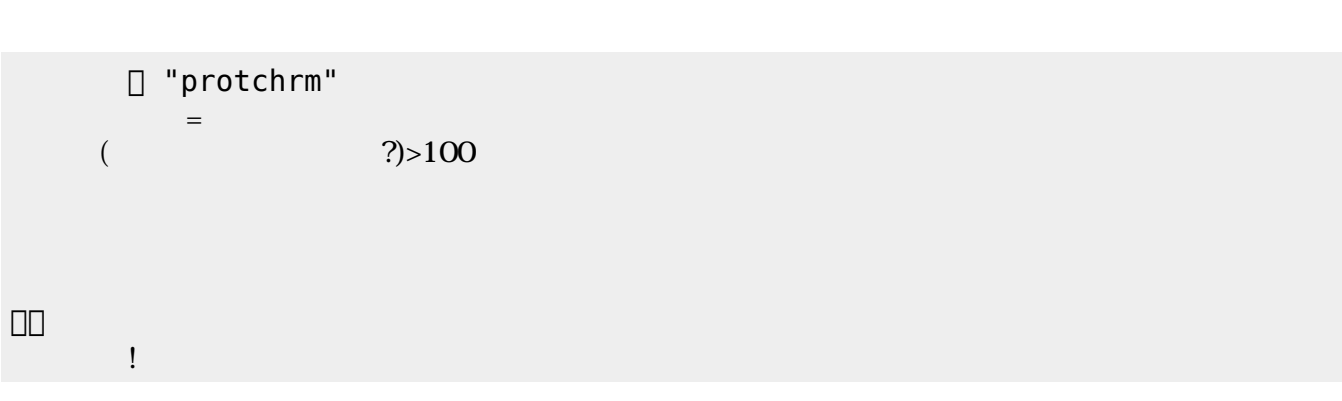

 $100$ 

プロッチ 搭載している センサ **るさ?** うことで周辺 光量 取得できる。 センサ 左右

0 255  $\overline{?}$  0~255

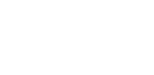

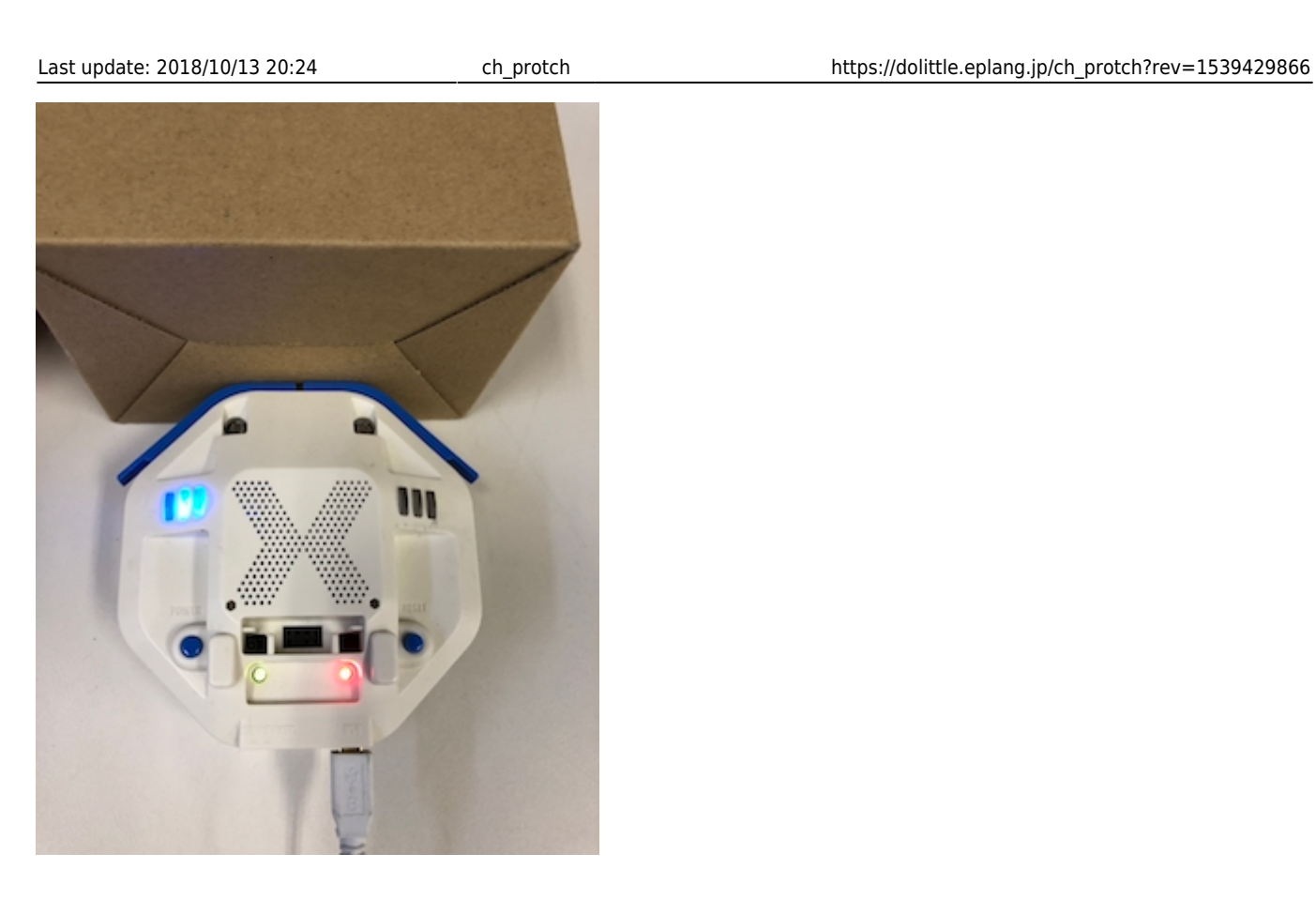

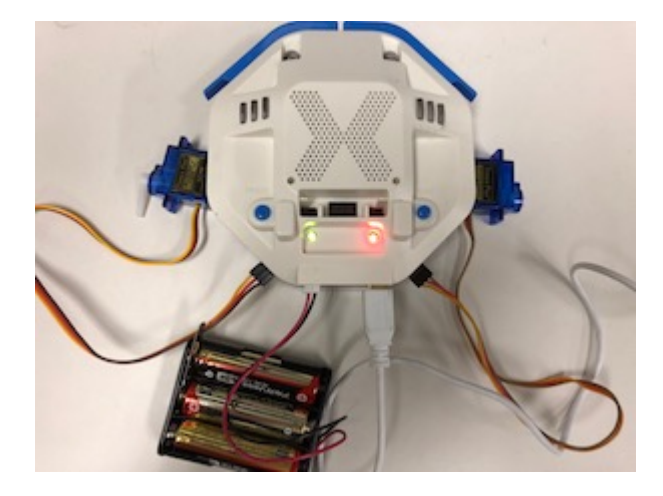

## **サーボモータ 命令一覧**

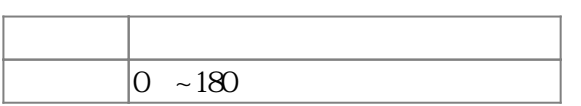

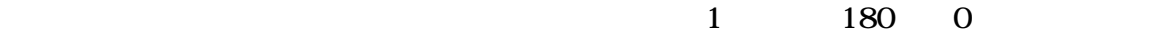

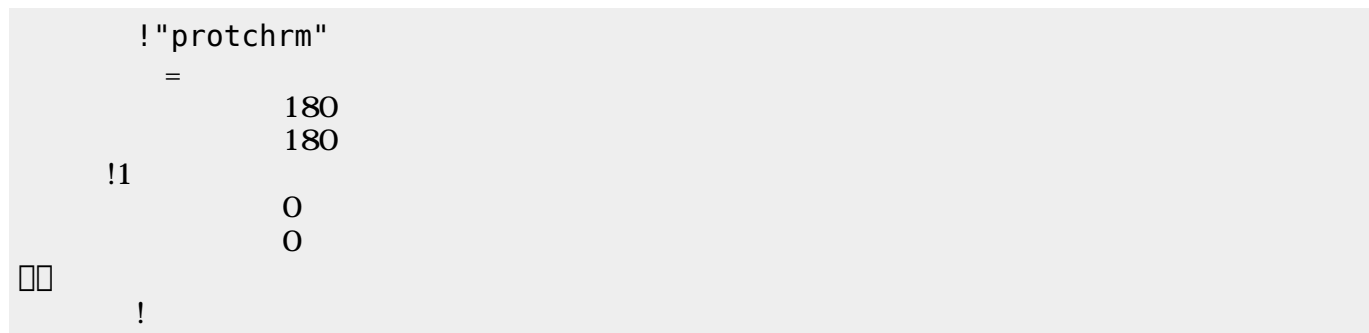

 $\mathbf 1$ 

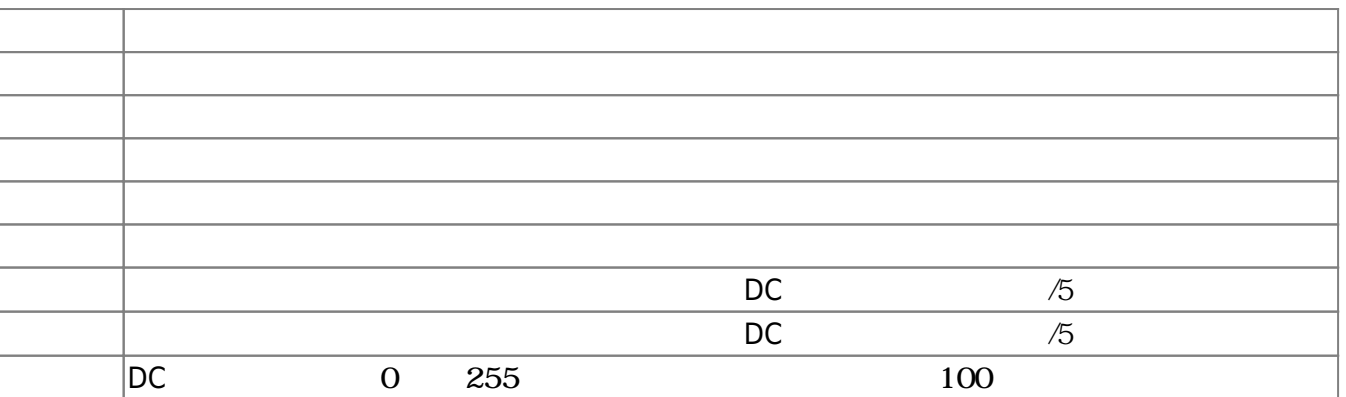

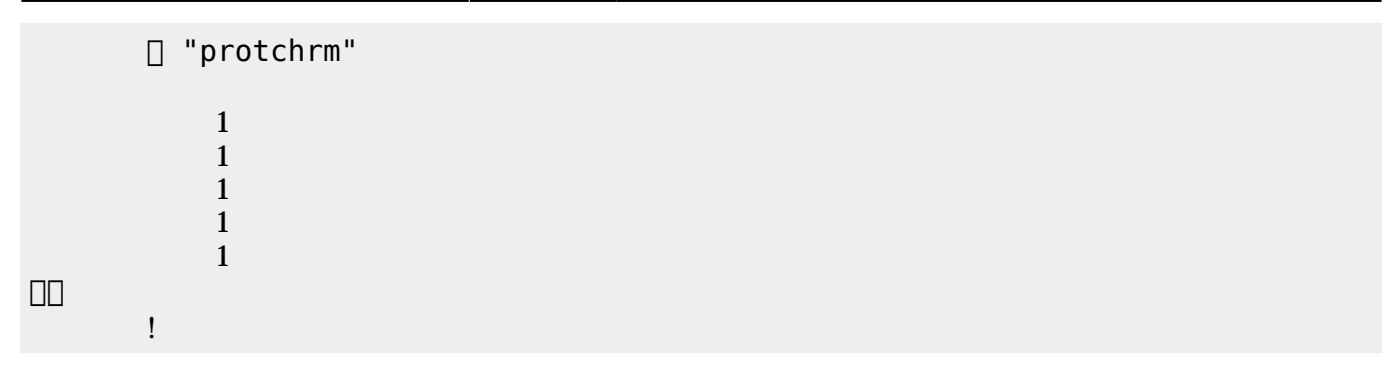

 $D$ C $-$ 

 $\overline{0}$  255

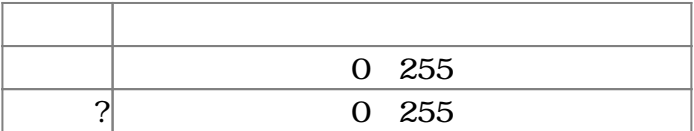

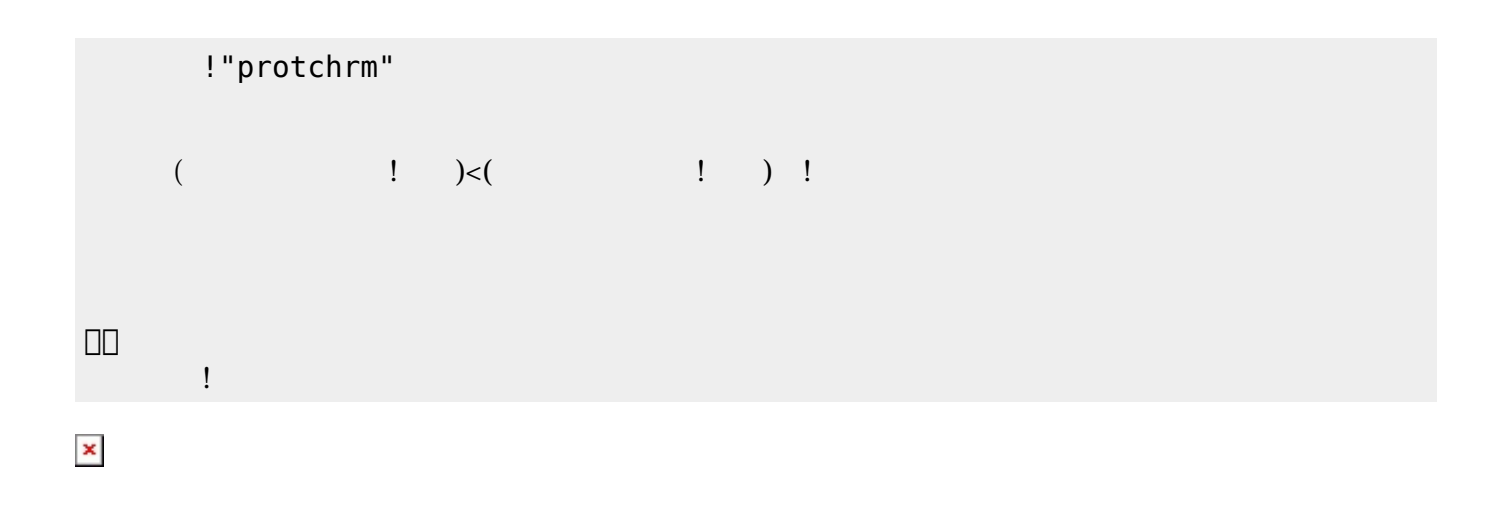

プロッチでは距離センサ 利用可能である。距離センサ **距離?** うことで、プロッチ 正面にある

 $mm$ 

**命令 機能** mm ? EXECUTE THE TERM THAT THE TERM THAT THE TERM THAT THE TERM THAT THE TERM THAT THE TERM THAT THE TERM THAT TH

!"protchrm"

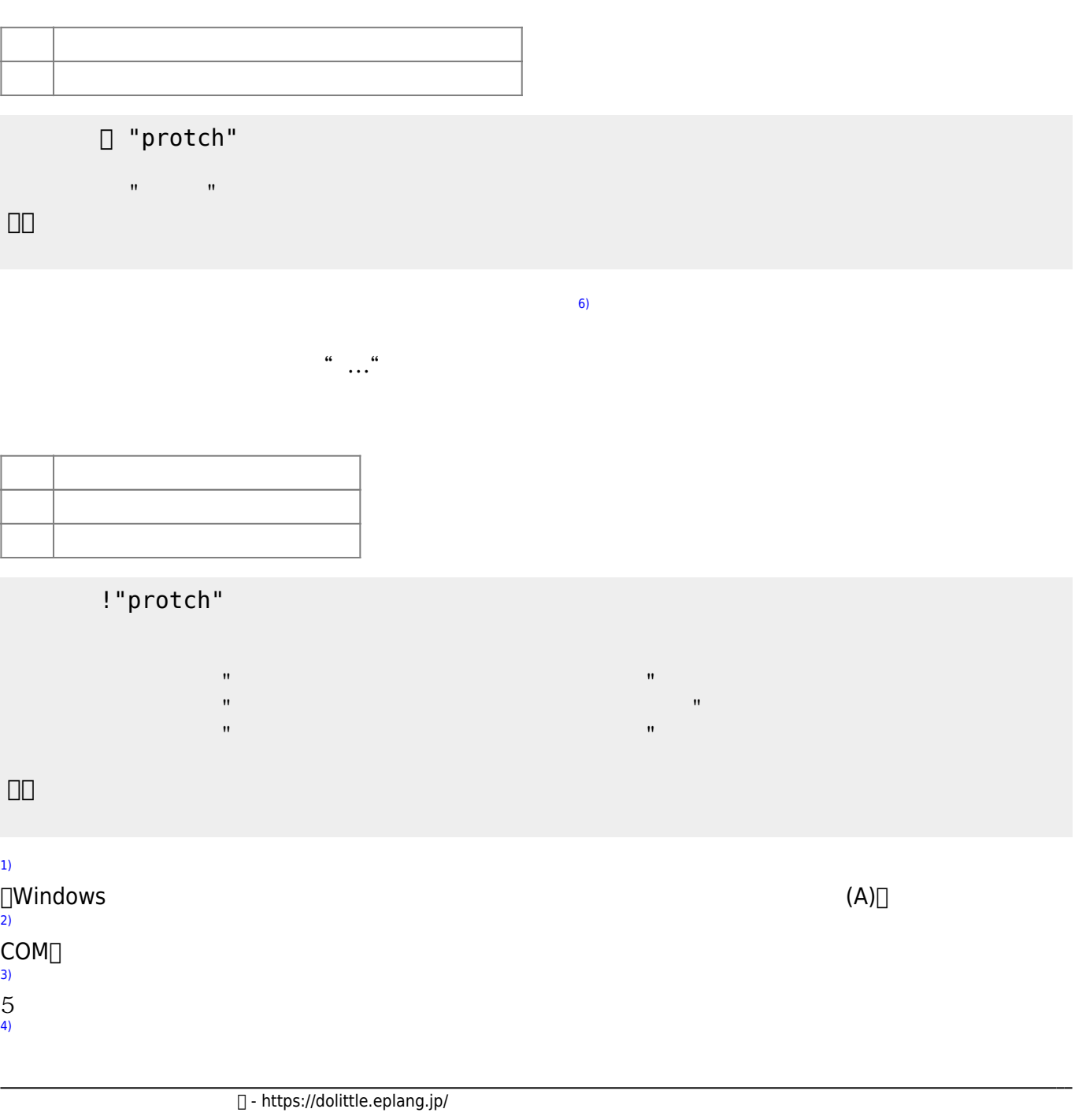

 $(5)$  $(5)$ 

## $=$  $($   $\frac{1}{1}$   $\frac{3}{40}$  $\mathbf 1$

」。

 $\pmb{\mathsf{x}}$ 

プロッチ!転送。

モータ!前進。

 $[$  protch $[$ [5\)](#page--1-0)

[6\)](#page--1-0)

From:  $h$ ttps://dolittle.eplang.jp/

Permanent link: **[https://dolittle.eplang.jp/ch\\_protch?rev=1539429866](https://dolittle.eplang.jp/ch_protch?rev=1539429866)**

Last update: **2018/10/13 20:24**

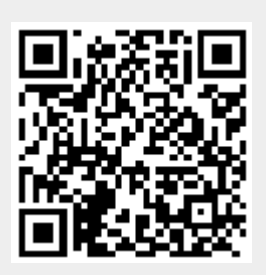